# Plugin Member Payment

## *New in [Tiki5](https://doc.tiki.org/Tiki5)*

Use this [wiki plugin](https://doc.tiki.org/Wiki-Plugins) for users to make payments to extend the length of their membership to a group.

#### Requirements

- The [group](https://doc.tiki.org/Groups) must have a membership expiry  $> 0$  days
- [Payment](https://doc.tiki.org/Payment) feature must be enabled and configured

## Parameters

Receive payment from a member to extend membership to a group *Introduced in Tiki 5. Required parameters are in* **bold**. [Go to the source code](https://gitlab.com/tikiwiki/tiki/-/blob/master/lib/wiki-plugins/lib/wiki-plugins/wikiplugin_memberpayment.php)

*Preferences required:* wikiplugin\_memberpayment, payment\_feature

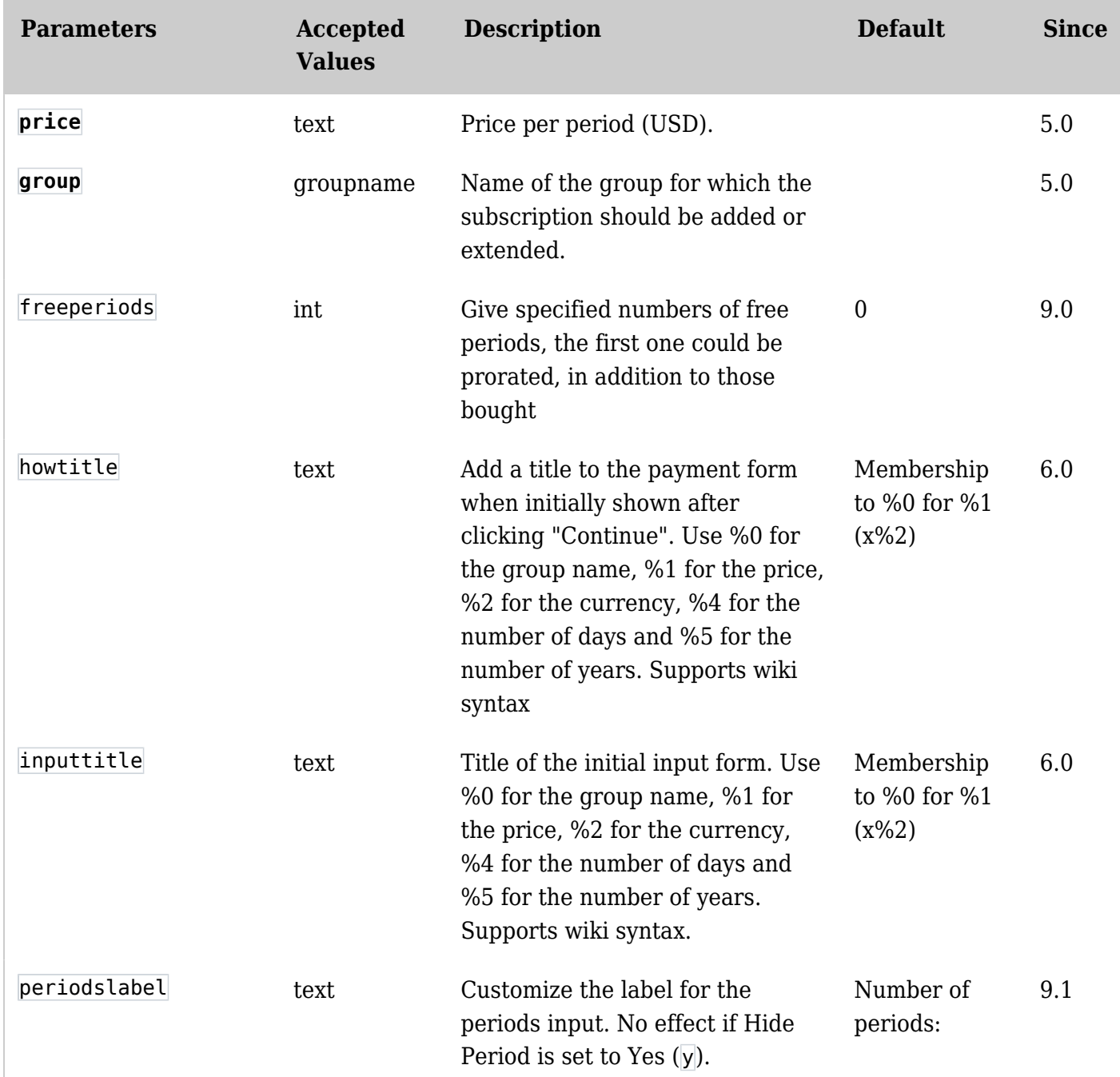

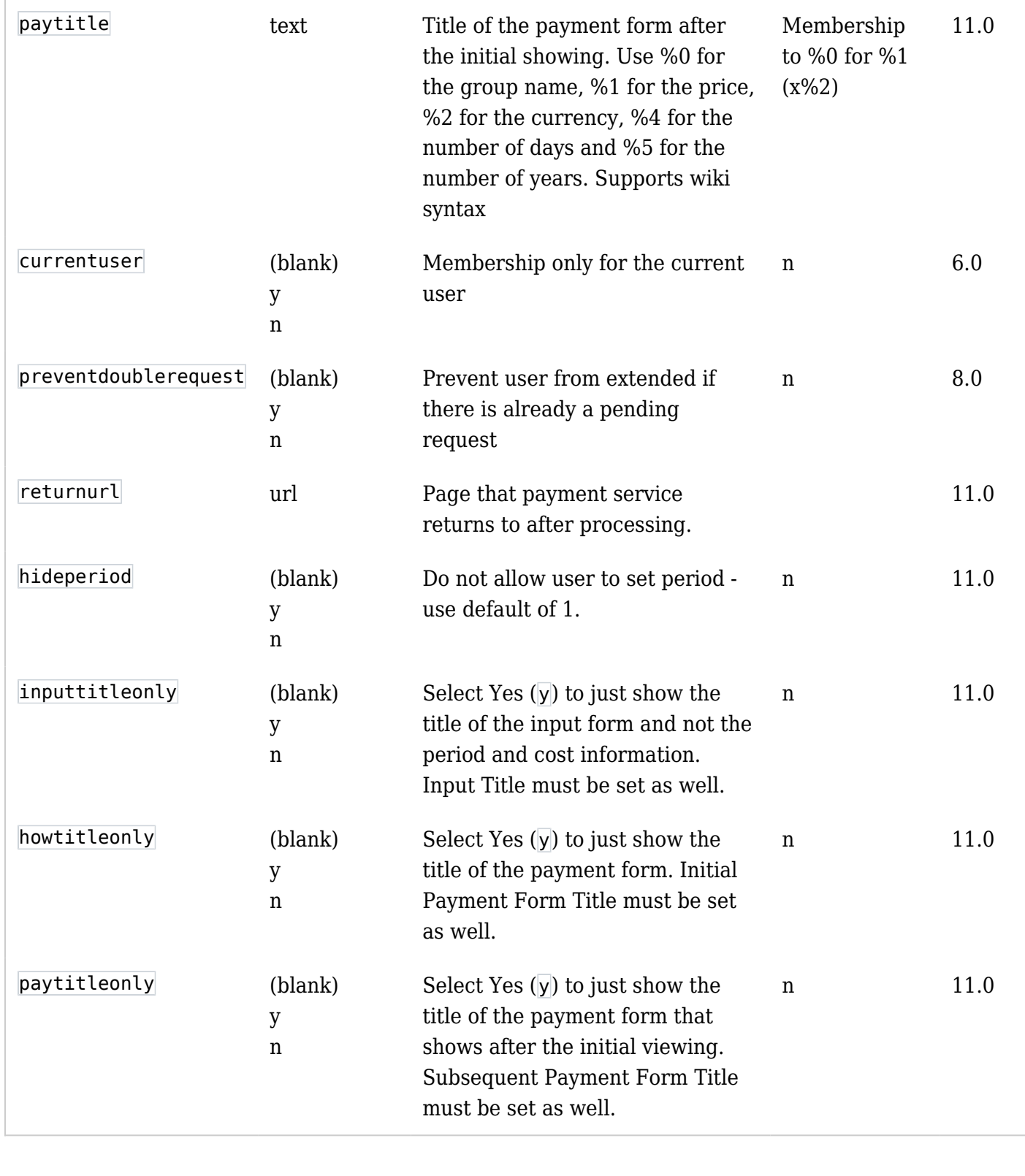

## Example

*This code:*

{memberpayment group="association" price="50"}

*Would produce:*

Membership to association for 365 days at 50 USD

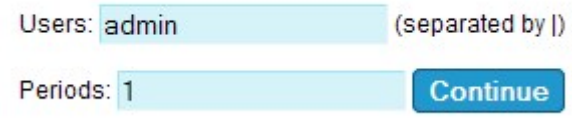

*Clicking on the continue button:*

Takes the user to a screen where the payment can be made. Here's an example with Paypal used as the payment method (set in the [Payment](https://doc.tiki.org/Payment) admin panel):

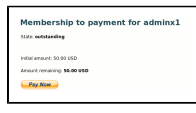

## *Manually completing payment information:*

An admin will be able to fill in the payment information in case of a 'manual' payment. Here's an example of what the admin would see fro an unpaid payment:

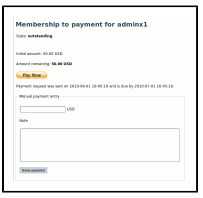

## Related pages

- [Payment](https://doc.tiki.org/Payment)
- [Shopping Cart](https://doc.tiki.org/Shopping-Cart)
- [PluginAdjustInventory](https://doc.tiki.org/PluginAdjustInventory)
- [PluginExtendCartHold](https://doc.tiki.org/PluginExtendCartHold)
- [PluginPayment](https://doc.tiki.org/PluginPayment)
- [PluginShopperInfo](https://doc.tiki.org/PluginShopperInfo)
- [PluginGroupExpiry](https://doc.tiki.org/PluginGroupExpiry)
- [PluginMemberlist](https://doc.tiki.org/PluginMemberList)
- [PluginGroup](https://doc.tiki.org/PluginGroup)

#### Aliases

- [Membership](https://doc.tiki.org/PluginMemberPayment)
- [Members](https://doc.tiki.org/PluginMemberPayment)